### **Exceptions**

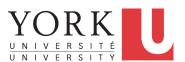

EECS2030 B: Advanced Object Oriented Programming Fall 2019

CHEN-WEI WANG

#### Caller vs. Callee

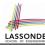

• Within the body implementation of a method, we may call other methods.

- From Line 4, we say:
  - Method C1.m1 (i.e., method m1 from class C1) is the caller of method C2.m2.
  - Method C2.m2 is the callee of method C1.m1.

2 of 36

### **Error Reporting via Consoles: Circles (1)**

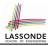

```
class Circle {
   double radius;
   Circle() { /* radius defaults to 0 */ }
   void setRadius(double r) {
     if (r < 0) { System.out.println("Invalid radius."); }
     else { radius = r; }
   }
   double getArea() { return radius * radius * 3.14; }
}</pre>
```

- A negative radius is considered as an *invalid input value* to method setRadius.
- What if the caller of Circle.setRadius passes a negative value for r?
  - An error message is printed to the console (Line 5) to warn the caller of setRadius.
  - However, printing an error message to the console does not force the caller of setRadius to stop and handle invalid values of r.

3 of 36

### **Error Reporting via Consoles: Circles (2)**

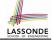

- L4: CircleCalculator.main is Caller Of Circle.setRadius
- A negative radius is passed to setRadius in Line 4.
- The execution always flows smoothly from Lines 4 to Line 5, even when there was an error message printed from Line 4.
- It is not feasible to check if there is any kind of error message printed to the console right after the execution of **Line 4**.
- Solution: A way to <u>force CircleCalculator.main</u>, <u>caller</u> of <u>Circle.setRadius</u>, to realize that things might go wrong.

  ⇒ When things do go wrong, <u>immediate</u> actions are needed.

  4 of 36

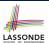

### **Error Reporting via Consoles: Bank (1)**

```
class Account {
  int id; double balance;
  Account(int id) { this.id = id; /* balance defaults to 0 */ }
  void deposit(double a) {
   if (a < 0) { System.out.println("Invalid deposit."); }
   else { balance += a; }
  }
  void withdraw(double a) {
   if (a < 0 || balance - a < 0) {
      System.out.println("Invalid withdraw."); }
  else { balance -= a; }
  }
}</pre>
```

- A negative deposit or withdraw amount is invalid.
- When an error occurs, a message is printed to the console.
- However, printing error messages does not force the caller of Account.deposit or Account.withdraw to stop and handle invalid values of a.

### Error Reporting via Consoles: Bank (2)

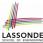

- L7: Bank.withdrawFromis caller of Account.withdraw
- What if in Line 7 the value of a is negative?
   Error message Invalid withdraw printed from method
   Account.withdraw to console.
- Impossible to <u>force</u> <u>Bank</u>. <u>withdrawFrom</u>, the <u>Caller</u> of <u>Account</u>. <u>withdraw</u>, to stop and handle invalid values of a.

### **Error Reporting via Consoles: Bank (3)**

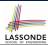

```
class BankApplication {
  pubic static void main(String[] args) {
    Scanner input = new Scanner(System.in);
    Bank b = new Bank(); Account acc1 = new Account(23);
    b.addAccount(acc1);
    double a = input.nextDouble();
    b.withdrawFrom(23, a);
    System.out.println("Transaction Completed.");
}
```

- There is a chain of method calls:
  - BankApplication.main calls Bank.withdrawFrom
  - Bank.withdrawFrom calls Account.withdraw.
- The actual update of balance occurs at the Account class.
  - What if in Line 7 the value of a is negative?
     Invalid withdraw printed from Bank.withdrawFrom, printed from Account.withdraw to console.
  - However, impossible to stop BankApplication.main from continuing to executed Line 8, printing Transaction Completed.
- **Solution:** Define error checking only once and let it *propagate*.

### What is an Exception?

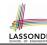

- An exception is an event, which
  - o occurs during the execution of a program
  - o disrupts the normal flow of the program's instructions
- When an error occurs within a method:
  - the method throws an exception:
    - first creates an exception object
    - then hands it over to the *runtime system*
  - the exception object contains information about the error:
    - type [e.g., NegativeRadiusException]
    - · the state of the program when the error occurred

### The Catch or Specify Requirement (1)

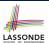

Code (e.g., a method call) that might throw certain exceptions must be enclosed by one of the two ways:

1. The "Catch" Solution: A try statement that catches and handles the exception.

```
main(...) {
 Circle c = new Circle();
 try {
  c.setRadius(-10);
 catch(NegativeRaidusException e) {
```

9 of 36

### The Catch or Specify Requirement (2)

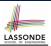

Code (e.g., a method call) that might throw certain exceptions must be enclosed by one of the two ways:

2. The "Specify" Solution: A method that specifies as part of its signature that it can throw the exception (without handling that exception).

```
class Bank {
 Account[] accounts; /* attribute */
 void withdraw (double amount)
    throws InvalidTransactionException {
  accounts[i].withdraw(amount);
```

10 of 36

### Example: to Handle or Not to Handle? (1.1) LASSONDE

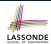

Consider the following three classes:

```
class A {
 ma(int i) {
  if(i < 0) { /* Error */ }
   else { /* Do something. */ }
class B {
 mb(int i) {
  A \circ a = \mathbf{new} \ A();
   oa.ma(i); /* Error occurs if i < 0 */
class Tester {
 public static void main(String[] args) {
   Scanner input = new Scanner(System.in);
   int i = input.nextInt();
  B \ ob = \mathbf{new} \ B();
   ob.mb(i); /* Where can the error be handled? */
```

11 of 36

### Example: to Handle or Not to Handle? (1.2) LASSONDE

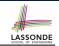

• We assume the following kind of error for negative values:

```
class NegValException extends Exception {
 NegValException(String s) { super(s); }
```

- The above kind of exception may be thrown by calling A.ma.
- We will see three kinds of possibilities of handling this exception:

Version 1:

Handle it in B.mb

Version 2:

Pass it from B.mb and handle it in Tester.main

Version 3:

Pass it from B.mb, then from Tester.main, then throw it to the console.

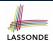

### Example: to Handle or Not to Handle? (2.1) LASSONDE

Version 1: Handle the exception in B.mb.

```
class A {
   ma(int i) throws NegValException {
    if(i < 0) { throw new NegValException("Error."); }</pre>
     else { /* Do something. */ }
   } }
  class B {
   mb(int i) {
    A \circ a = \mathbf{new} A():
    try { oa.ma(i); }
     catch(NegValException nve) { /* Do something. */ }
  class Tester {
   public static void main(String[] args) {
     Scanner input = new Scanner(System.in);
     int i = input.nextInt();
     B \circ b = \mathbf{new} \ B();
     ob.mb(i); /* Error, if any, would have been handled in B.mb.
13 of 36
```

### Example: to Handle or Not to Handle? (2.2) LASSONDE

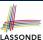

16 of 36

**Version 1**: Handle the exception in B.mb.

14 of 36

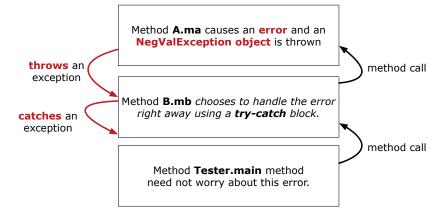

### Example: to Handle or Not to Handle? (3.1) LASSONDE

Version 2: Handle the exception in Tester.main.

```
ma(int i) throws NegValException {
     if(i < 0) { throw new NegValException("Error."); }</pre>
     else { /* Do something. */ }
  class B {
   mb(int i) throws NegValException {
    A \circ a = \mathbf{new} \ A();
     oa.ma(i);
   } }
  class Tester {
   public static void main(String[] args) {
     Scanner input = new Scanner(System.in);
     int i = input.nextInt();
     B \circ b = \mathbf{new} \ B();
     try { ob.mb(i); }
     catch(NegValException nve) { /* Do something. */ }
15 of 36
```

### Example: to Handle or Not to Handle? (3.2) LASSONDE

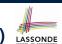

Version 2: Handle the exception in Tester.main.

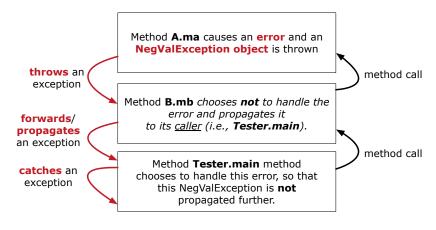

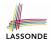

### Example: to Handle or Not to Handle? (4.1) LASSONDE

Version 3: Handle in neither of the classes.

```
class A {
 ma(int i) throws NegValException {
  if(i < 0) { throw new NegValException("Error."); }</pre>
  else { /* Do something. */ }
 } }
class B {
 mb(int i) throws NegValException {
  A \circ a = \mathbf{new} \ A();
  oa.ma(i);
 } }
class Tester {
 public static void main(String[] args) throws NegValException
  Scanner input = new Scanner(System.in);
  int i = input.nextInt();
   B \ ob = \mathbf{new} \ B();
   ob.mb(i);
 } }
```

17 of 36

# I ASSONDE

### Example: to Handle or Not to Handle? (4.2) LASSONDE

Version 3: Handle in neither of the classes.

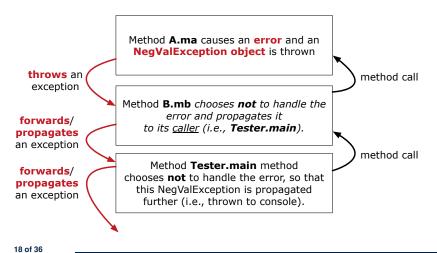

### **Error Reporting via Exceptions: Circles (1)**

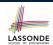

```
public class InvalidRadiusException extends Exception {
  public InvalidRadiusException(String s) {
    super(s);
  }
}
```

- A new kind of Exception: InvalidRadiusException
- For any method that can have this kind of error, we declare at that method's *signature* that it may *throw* an InvalidRaidusException object.

19 of 36

### **Error Reporting via Exceptions: Circles (2)**

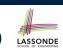

```
class Circle {
  double radius;
  Circle() { /* radius defaults to 0 */ }
  void setRadius(double r) throws InvalidRadiusException {
    if (r < 0) {
      throw new InvalidRadiusException("Negative radius.");
    }
  else { radius = r; }
  }
  double getArea() { return radius * radius * 3.14; }
}</pre>
```

- As part of the *signature* of setRadius, we declare that it may *throw* an InvalidRadiusException object at runtime.
- Any method that calls setRadius will be forced to deal with this potential error.

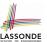

### **Error Reporting via Exceptions: Circles (3) LASSONDE**

```
class CircleCalculator1 {
     public static void main(String[] args) {
       Circle c = new Circle();
       try {
5
        c.setRadius(-10);
        double area = c.getArea();
        System.out.println("Area: " + area);
8
9
       catch(InvalidRadiusException e) {
10
        System.out.println(e);
11
12
     } }
```

- Lines 6 is forced to be wrapped within a *try-catch* block, since it may *throw* an InvalidRadiusException object.
- If an InvalidRadiusException object is thrown from Line
   6, then the normal flow of execution is *interrupted* and we go to the catch block starting from Line 9.

21 of 36

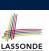

### **Error Reporting via Exceptions: Circles (4)**

**Exercise**: Extend CircleCalculator1: repeatedly prompt for a new radius value until a valid one is entered (i.e., the InvalidRadiusException does not occur).

```
Enter a radius:
-5
Radius -5.0 is invalid, try again!
Enter a radius:
-1
Radius -1.0 is invalid, try again!
Enter a radius:
5
Circle with radius 5.0 has area: 78.5
```

22 of 36

### **Error Reporting via Exceptions: Circles (5)**

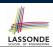

```
public class CircleCalculator2 {
     public static void main(String[] args) {
3
       Scanner input = new Scanner(System.in);
       boolean inputRadiusIsValid = false;
5
       while(!inputRadiusIsValid) {
6
        System.out.println("Enter a radius:");
7
        double r = input.nextDouble();
8
        Circle c = new Circle();
        try { c.setRadius(r);
10
              inputRadiusIsValid = true;
             System.out.print("Circle with radius " + r);
11
12
             System.out.println(" has area: "+ c.getArea()); }
13
        catch(InvalidRadiusException e) { print("Try again!"); }
```

- At L7, if the user's input value is:
  - Non-Negative: L8 L12. [inputRadiusIsValid set true]
- Negative: L8, L9, L13. [inputRadiusIsValid remains false]

Error Reporting via Exceptions: Bank (1)

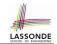

```
public class InvalidTransactionException extends Exception {
  public InvalidTransactionException(String s) {
    super(s);
  }
```

- A new kind of Exception: InvalidTransactionException
- For any method that can have this kind of error, we declare at that method's *signature* that it may *throw* an InvalidTransactionException **object**.

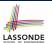

### **Error Reporting via Exceptions: Bank (2)**

```
class Account {
  int id; double balance;
  Account() { /* balance defaults to 0 */ }
  void withdraw(double a) throws InvalidTransactionException {
   if (a < 0 || balance - a < 0) {
      throw new InvalidTransactionException("Invalid withdraw."); }
  else { balance -= a; }
  }
}</pre>
```

- As part of the signature of withdraw, we declare that it may throw an InvalidTransactionException object at runtime.
- Any method that calls withdraw will be forced to deal with this potential error.

25 of 36

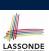

### **Error Reporting via Exceptions: Bank (3)**

```
class Bank {
  Account[] accounts; int numberOfAccounts;
  Account(int id) { ... }
  void withdraw(int id, double a)
    throws InvalidTransactionException {
  for(int i = 0; i < numberOfAccounts; i ++) {
    if(accounts[i].id == id) {
      accounts[i].withdraw(a);
    }
  } /* end for */ } /* end withdraw */ }</pre>
```

- As part of the signature of withdraw, we declare that it may throw an InvalidTransactionException object.
- Any method that calls withdraw will be forced to deal with this potential error.
- We are *propagating* the potential error for the right party (i.e., BankApplication) to handle.

26 of 36

### **Error Reporting via Exceptions: Bank (4)**

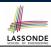

```
class BankApplication {
  pubic static void main(String[] args) {
  Bank b = new Bank();
  Account acc1 = new Account(23);
  b.addAccount(acc1);
  Scanner input = new Scanner(System.in);
  double a = input.nextDouble();
  try {
    b.withdraw(23, a);
    System.out.println(acc1.balance); }
  catch (InvalidTransactionException e) {
    System.out.println(e); } }
}
```

- **Lines 9** is forced to be wrapped within a *try-catch* block, since it may *throw* an InvalidTransactionException object.
- If an InvalidTransactionException object is thrown from Line 9, then the normal flow of execution is interrupted and we go to the catch block starting from Line 11.

27 of 36

#### Stack of Method Calls

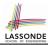

- Execution of a Java project *starts* from the *main method* of some class (e.g., CircleTester, BankApplication).
- Each line of *method call* involves the execution of that method's body implementation
  - That method's body implementation may also involve method calls, which may in turn involve more method calls, and etc.
  - It is typical that we end up with <u>a chain of method calls</u>!
  - We call this chain of method calls a *call stack*. For example:
    - Account.withdraw

[top of stack; latest called]

• Bank.withdrawFrom

• BankApplication.main

[bottom of stack; earliest called]

 The closer a method is to the top of the call stack, the later its call was made.

### What to Do When an Exception Is Thrown? (Listonde

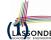

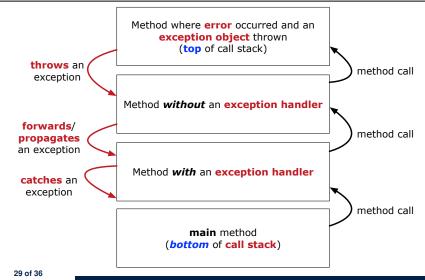

## What to Do When an Exception Is Thrown? (2) ONDE

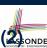

- After a method throws an exception, the runtime system searches the corresponding *call stack* for a method that contains a block of code to *handle* the exception.
  - This block of code is called an exception handler.
    - An exception handler is appropriate if the type of the exception object thrown matches the type that can be handled by the handler.
    - The exception handler chosen is said to *catch* the exception.
  - The search goes from the *top* to the *bottom* of the call stack:
    - The method in which the error occurred is searched first.
    - The exception handler is not found in the current method being searched  $\Rightarrow$  Search the method that calls the current method, and etc.
    - When an appropriate *handler* is found, the *runtime system* passes the exception to the handler.
  - The *runtime system* searches all the methods on the *call stack* without finding an appropriate exception handler
    - ⇒ The program terminates and the exception object is directly "thrown" to the console!

#### 30 of 36

### **More Examples (1)**

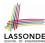

```
double r = \dots:
double a = ...;
try{
 Bank b = new Bank();
 b.addAccount (new Account (34));
 b.deposit(34, 100);
 b.withdraw(34, a);
 Circle c = new Circle();
 c.setRadius(r):
 System.out.println(r.getArea());
catch(NegativeRadiusException e) {
 System.out.println(r + " is not a valid radius value.");
 e.printStackTrace();
catch(InvalidTransactionException e) {
 System.out.println(r + " is not a valid transaction value.");
 e.printStackTrace();
```

31 of 36

### More Example (2.1)

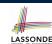

The Integer class supports a method for parsing Strings:

```
public static int parseInt(String s)
               throws NumberFormatException
```

e.g., Integer.parseInt("23") returns 23

e.g., Integer.parseInt("twenty-three") throws a NumberFormatException

Write a fragment of code that prompts the user to enter a string (using nextLine from Scanner) that represents an integer.

If the user input is not a valid integer, then prompt them to enter again.

### More Example (2.2)

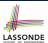

```
Scanner input = new Scanner(System.in);
boolean validInteger = false;
while (!validInteger) {
   System.out.println("Enter an integer:");
   String userInput = input.nextLine();
   try {
    int userInteger = Integer.parseInt(userInput);
    validInteger = true;
   }
   catch(NumberFormatException e) {
      System.out.println(userInput + " is not a valid integer.");
      /* validInteger remains false */
   }
}
```

33 of 36

### Index (1)

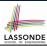

Caller vs. Callee

Error Reporting via Consoles: Circles (1) Error Reporting via Consoles: Circles (2) Error Reporting via Consoles: Bank (1) Error Reporting via Consoles: Bank (2) Error Reporting via Consoles: Bank (3)

What is an Exception?

The Catch or Specify Requirement (1)
The Catch or Specify Requirement (2)
Example: to Handle or Not to Handle? (1.1)
Example: to Handle or Not to Handle? (1.2)

Example: to Handle or Not to Handle? (2.1)
Example: to Handle or Not to Handle? (2.2)
Example: to Handle or Not to Handle? (3.1)

### Index (2)

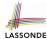

Example: to Handle or Not to Handle? (3.2) Example: to Handle or Not to Handle? (4.1) Example: to Handle or Not to Handle? (4.2)

**Error Reporting via Exceptions: Circles (1)** 

**Error Reporting via Exceptions: Circles (2)** 

**Error Reporting via Exceptions: Circles (3)** 

**Error Reporting via Exceptions: Circles (4)** 

**Error Reporting via Exceptions: Circles (5)** 

**Error Reporting via Exceptions: Bank (1)** 

**Error Reporting via Exceptions: Bank (2)** 

**Error Reporting via Exceptions: Bank (3)** 

**Error Reporting via Exceptions: Bank (4)** 

**Stack of Method Calls** 

What to Do When an Exception Is Thrown? (1)

### Index (3)

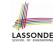

What to Do When an Exception Is Thrown? (2)

**More Examples (1)** 

More Example (2.1)

More Example (2.2)